# NN\$UMGR - N-NETWORKS EXTENSIBLE USER **MANAGEMENT FRAMEWORK** USER'S GUIDE AND REFERENCE

VERSION 1 0.009

Copyright© 2002-2003 by N-Networks All rights reserved.

> Document ID: 001-200501-035 Last Revision: February 14, 2003

#### **COPYRIGHT INFORMATION AND ACKNOWLEDGEMENTS**

NN\$UMGR and this document are Copyright© 2002-2003 by N-Networks

Oracle is a registered trademark of Oracle Corporation.

PL/SQL, Oracle8*i*, and Oracle9*i* are trademarks of Oracle Corporation.

Other company or product names are mentioned for identification purposes only and may be service marks, trademarks, or registered trademarks of their respective owners.

Although every effort was taken to make this document as accurate and complete as possible, no guarantees whatsoever are given in regard to document's accuracy and completeness. Also, no guarantees are given that this document fully covers the functionality of the product it describes.

Information in this document is subject to change without notice.

# **INTRODUCTION**

N-Networks Extensible User Management Framework, or NN\$UMGR for short, is a set of Oracle database objects and PL/SQL packages, which implement simple extensible framework for user management tasks in PL/SQL applications. The framework provides APIs for managing users, groups, roles, permissions and access control lists, and user sessions. The core set of programming interfaces is designed to suit basic requirements for a generic user management system, and hooks are provided to extend the system as needed (for example, to tie permissions managed by NN\$UMGR to user-defined database structures, or to extend user profiles by creating additional database objects to store extra data for users and link them through foreign keys to the user data managed by NN\$UMGR.)

This document describes the internal architecture of the framework, exposed database objects (tables and views) and packaged APIs provided with the framework.

## **ARCHITECTURE.**

NN\$UMGR is installed into separate Oracle schema with minimum set of privileges. Several views and tables are exposed to public, as well as API packages. NN\$UMGR manages basic set of user management entities, like users, groups and roles, internally and provides only read and reference access to the underlying tables and views that store this information. All modifications to the data are performed through packaged APIs. Additionally, NN\$UMGR maintains separate virtual database for each Oracle user, which may be using the framework. Each Oracle user sees and operates its own set of entities, including custom permissions, access control lists, user sessions, etc. Basic entities are:

- User. This entity reflects a physical application user. Basic attributes for this entity are identifier, login name, password, first, middle and last name, description and status. List of permissions granted to a user can also be considered user's attribute.
- Group. This entity reflects a group of Users and/or Groups. Attributes for this entity are identifier, name, description, status and member list. List of permissions granted to a group can also be considered group's attribute.
- Role. This entity reflects a special case of Group, which can be disabled and enabled at any point in time and can include only Users and Groups, but not other Roles. Attributes for this entity are identifier, name, description, status and member list. Roles should generally be recipients of permissions. Using roles, you can easily grant and revoke permissions to individual users and groups of users by assigning them particular roles  $-$  when you disable a role, all permissions granted to it appear to be revoked from role members, and when you re-enable it, all permissions are instantly back.
- Permission. This entity reflects a user-defined permission (a security token, which identifies the right to perform some action or access some entity). Attributes for this entity are identifier, name and description. Developers can create any number of custom permissions and use them as they see fit for their particular project needs.
- Access Control List. This entity reflects a set of Permissions associated with User, Group or Role entity. Each member of the set contains permission identifier and grantee (user, group or role, to which the permission is granted) identifier. ACLs may also be associated with custom entities, but developers should maintain them separately (see [Extending the Framework](#page-23-0) section for an example of custom ACL and its use.)
- Session. This entity reflects User's system access activity. When user logs on, Session entity is automatically created for him and maintained for predetermined period of time or until User logs out. Attributes for this entity are globally unique identifier, owner identifier and last access timestamp.

The above entities comprise complete basic user management system. Framework provides APIs for manipulating Users, Groups, Roles, Permissions, Access Control Lists and Sessions. These APIs are described in detail [later in this document.](#page-8-0)

# **SOFTWARE REQUIREMENTS**

This section lists necessary software to be installed prior to NN\$UMGR installation. NN\$UMGR requires the following software versions to be present:

- Oracle8*i* Release 3 (Version 8.1.7) or later RDBMS with JServer (Java VM) option installed, Oracle9*i* Release 2 (Version 9.2.0) recommended.
- Dynamic PSP Version 2.1 or later (or NN\$PSP\_UTL package alone.)

# **DATABASE OBJECTS EXPOSED BY THE FRAMEWORK.**

NN\$UMGR exposes several views and tables that can be used to query and reference objects managed by the framework. NN\$UMGR also actively uses one custom system context. This chapter describes these database objects and ways to use them to extend the framework to suit your particular project needs.

# **CONTEXTS.**

The framework uses system contexts for maintaining some information during Oracle session and making it easily available through the use of SYS\_CONTEXT() built-in function.

## **NN\$UMGR\_CTX CONTEXT.**

One global system context - NN\$UMGR\_CTX - is created during framework installation. This context is initialized and is written by  $MN$   $\beta$ UMGR package, and can be read by any Oracle user using  $SYS$   $\beta$ CONTEXT() system function as follows:

SYS\_CONTEXT('NN\$UMGR\_CTX', 'context variable name')

This context receives several variables when a user session is created or reconnected. Variables are:

CURRENT\_USER Contains identifier of currently logged in/connected user or NULL

CURRENT\_SESSION Contains identifier of current session or NULL

Here 'user' and 'session' refers to entities managed by the framework. They are not the same and generally have no relation to Oracle users and sessions.

## **TYPES.**

NN\$UMGR defines two SQL types which are used extensively throughout the framework. Note that since synonyms for types are not supported in Oracle versions prior to 9.2, developers need to fully qualify them by prefixing them with NN\$UMGR schema name.

#### **NN\$TPERMLIST TYPE.**

Definition:

TYPE NN\$TPermList IS TABLE OF NUMBER(10,0);

This nested table type is used to provide an easy way to acquire and manipulate Access Control Lists. It is associated with a list of permissions assigned to particular entity, either granted or required. The framework maintains only lists of permissions granted to framework-managed entities (users, groups and roles). It is up to developer to maintain lists of permissions required to access certain custom entities.

#### **NN\$TPERMNAMESLIST TYPE.**

Definition:

TYPE NN\$TPermNamesList IS TABLE OF VARCHAR2(50);

This nested table type is used to provide an easy way to acquire and manipulate Access Control Lists using permission names rather than identifiers.

# **VIEWS AND TABLES.**

#### **NN\$V\$USERS VIEW AND NN\$T\$USERS TABLE.**

Definition:

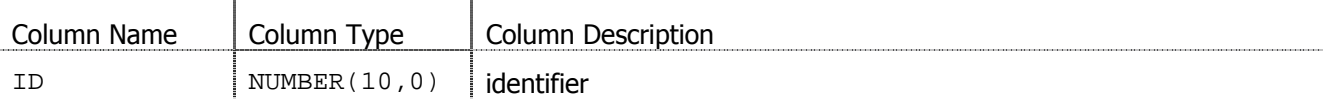

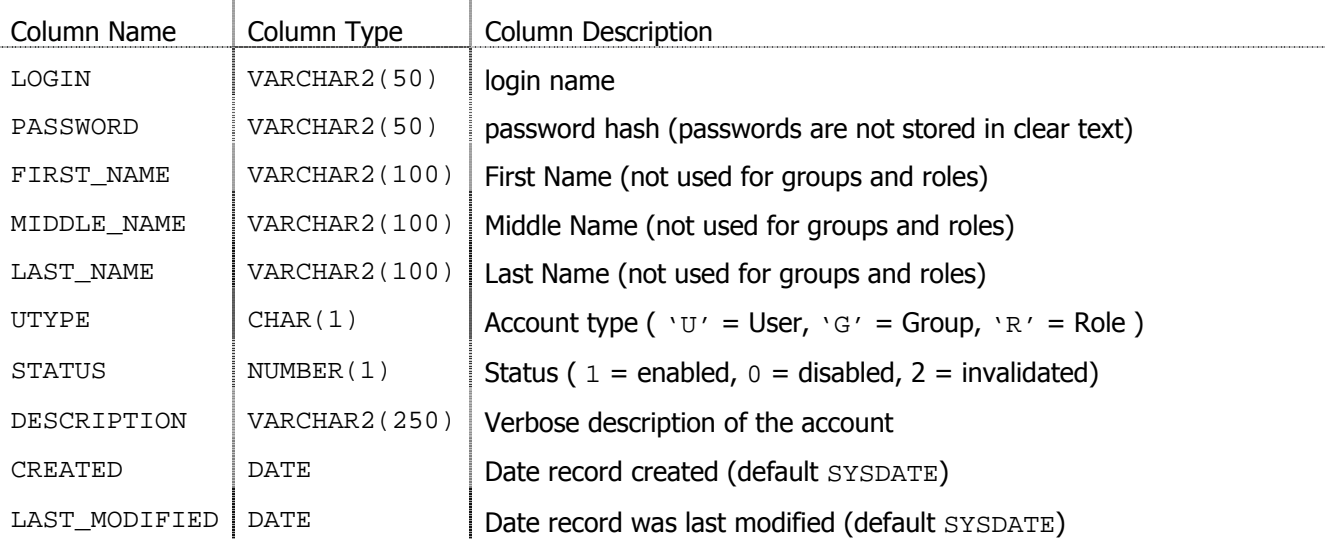

This view provides read access to all Users, Groups and Roles defined in context of current Oracle user. It is built on top of NN\$T\$USERS table with the same layout. PUBLIC is granted SELECT on this view and REFERENCES on the underlying table's primary key (ID). REFERENCES privilege allows creating related structures in other schemas and maintaining referential integrity with NN\$UMGR-controlled data.

Passwords are case-insensitive and are stored as cryptographically strong hashes, not as plain text, to prevent peeking at other usersí passwords. This means that if a user forgot his password, there is no way to restore it because used hash function is one-way; it can only be changed to a new one.

#### **NN\$V\$PERMISSIONS VIEW AND NN\$T\$PERMISSIONS TABLE.**

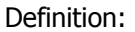

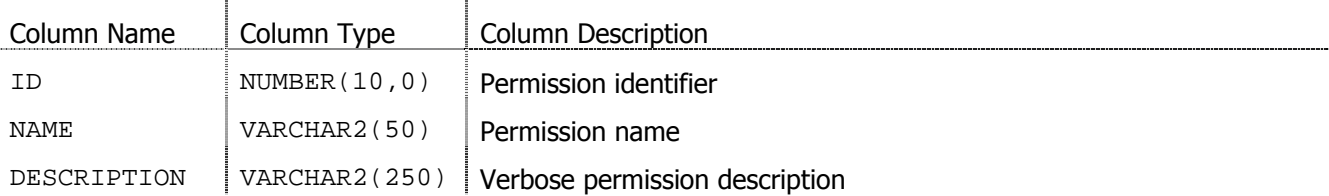

This view provides read access to all permissions defined by particular Oracle user. It is built on top of NN\$T\$PERMISSIONS table with the same layout. PUBLIC is granted SELECT on this view and REFERENCES on the underlying table's primary key (ID). REFERENCES privilege allows using permissions defined in context of the framework to create access control lists associated with user objects in addition to those maintained internally for Users, Groups and Roles.

## **NN\$V\$GROUPS VIEW.**

Definition:

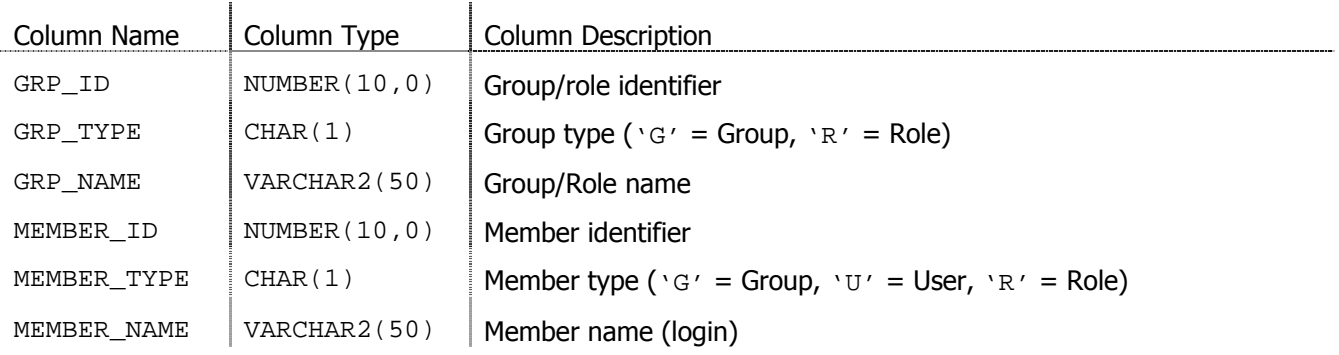

This view provides read access to group/role membership information maintained by the framework. PUBLIC is granted SELECT on this view. Disabled roles do not appear in this view.

#### <span id="page-6-0"></span>**NN\$V\$UMGR\_SESSION VIEW AND NN\$T\$UMGR\_SESSION TABLE.**

Definition:

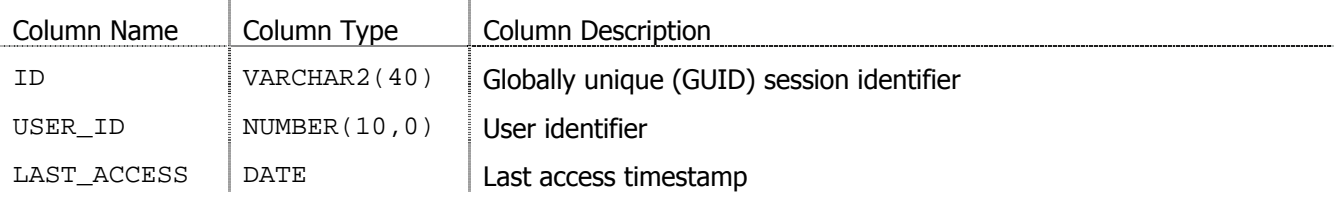

This view provides read access to the user session information maintained by the framework. It is built on top of NN\$T\$UMGR\_SESSION table with the same layout. PUBLIC is granted SELECT on this view and REFERENCES on the underlying table's primary key (ID, USER\_ID). REFERENCES privilege allows creating related structures to hold additional information associated with NN\$UMGR sessions in other Oracle schemas and maintaining referential integrity between framework-maintained session data and user-maintained session data.

#### **NN\$V\$MYPERMISSIONS VIEW.**

Definition:

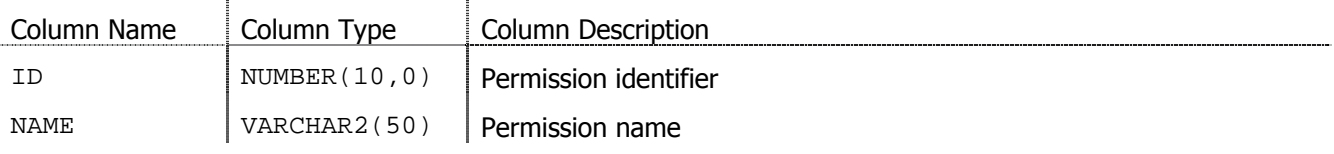

This view provides relational view of currently logged in user's permissions. PUBLIC is granted SELECT on this view.

 $\sim$ 

#### <span id="page-6-1"></span>**NN\$V\$USER\_PERMISSIONS VIEW.**

Definition:

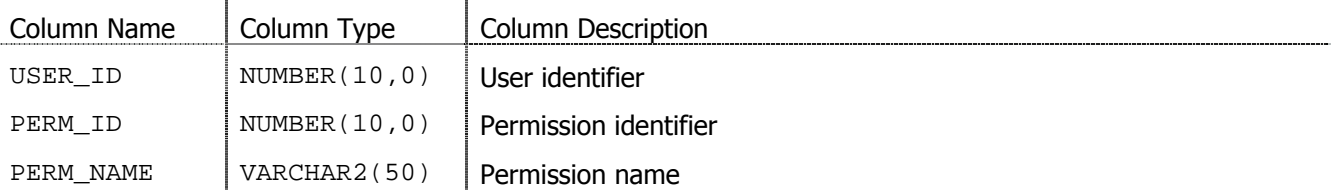

This view provides relational view of users/groups/roles and their permissions. Users/groups/roles with no permissions do not appear in this view. PUBLIC is granted SELECT on this view.

#### **NN\$V\$USER\_PERMISSIONS\_O VIEW.**

Definition:

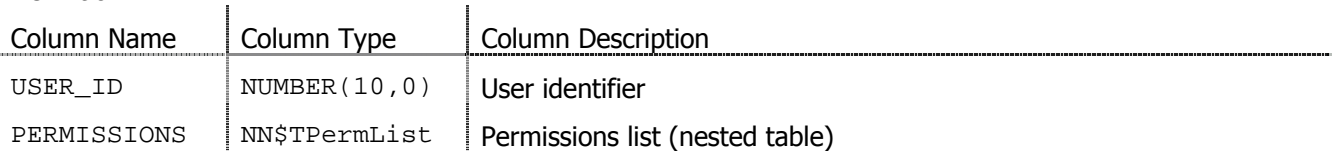

This view provides object-relational view of all users/groups/roles and their permissions. All users/groups/roles appear in this view. Those with no assigned permissions will appear with empty PERMISSIONS nested table. PUBLIC is granted SELECT on this view.

#### **NN\$V\$VALIDATIONS VIEW.**

## Definition:

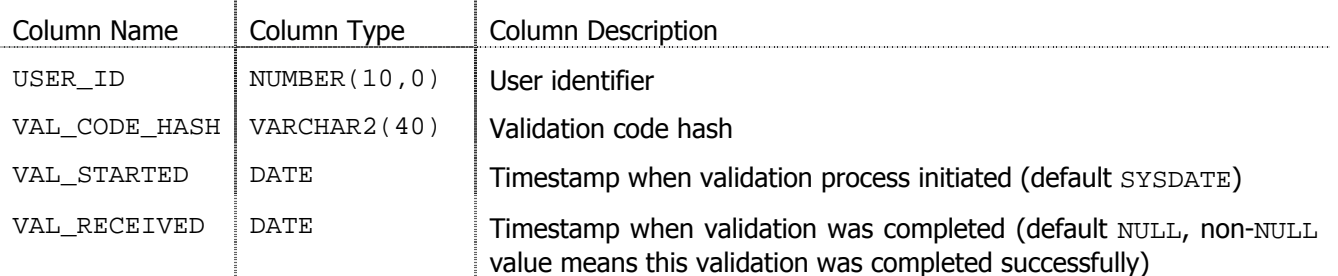

This view tracks user validations. Validation is a process of confirming user account. It may be used for newly created accounts to verify certain account attributes, or periodically to confirm that user is still active. The validation process is started by inserting a new row into the internal validations table and sending special random validation code to the user whose account is validated. Once the user replies with proper validation code, VAL RECEIVED column receives timestamp of successful code verification and the user account is reenabled. PUBLIC is granted SELECT on this view. No relations may be established with underlying table as validation process is fully performed internally.

Note that the framework provides no way for communicating validation code to the user, it is up to developers to decide how to pass the code to the user and how to receive userís reply. For example, application may send the user an email with an URL pointing to the validation procedure and include validation code in that URL, and validation procedure will receive the code and complete validation when the user opens the URL. This approach may help to ensure that user's email address is correct.

# <span id="page-8-0"></span>**APPLICATION PROGRAMMING INTERFACES (APIS).**

This section describes APIs exposed by the framework and gives examples of their use. The framework exposes three packages, namely NN\$UMGR\_PERM, NN\$UMGR\_ACL and NN\$UMGR, which comprise APIs to manipulate various objects maintained by the framework.

## **NN\$UMGR\_PERM PACKAGE.**

This package deals with permission definitions. The package provides means to create new permissions, drop existing permissions, and map permission names to identifiers and vice-versa. Permission names are caseinsensitive and should be unique for each Oracle user (different users may have permissions with the same names, but their meaning may be different in each case.)

#### **SUMMARY OF SUBPROGRAMS.**

FUNCTION **createPerm**(

sName **VARCHAR2**  ,sDescription VARCHAR2 ) RETURN NUMBER;

This function defines new permission with name sName and description sDescription. It returns new permission identifier if successful, and NULL otherwise.

FUNCTION **dropPerm**(

 sName VARCHAR2 ) RETURN NUMBER;

This function removes permission named  $s$ Name and returns 1 if successful or  $-1$  if failed.

FUNCTION **dropPerm**(

 nID NUMBER ) RETURN NUMBER;

This function removes permission identified by  $nID$  and returns 1 if successful or  $-1$  if failed.

FUNCTION **getPermID**(

 sName VARCHAR2 ) RETURN NUMBER;

This function returns identifier for permission named sName, or NULL if such permission does not exist.

FUNCTION **getPermName**( nID NUMBER ) RETURN VARCHAR2;

This function returns name for permission identified by nID, or NULL if such permission does not exist.

FUNCTION **mapPermNames**(

 PermNames NN\$TPermNamesList ) RETURN NN\$TPermList;

This function takes an array of permission names as input and returns an array of permission identifiers for all found permissions. If no permissions in PermNames array could be resolved to identifiers, function will return empty NN\$TPermList array, it will never return NULL.

FUNCTION **editPerm**(

sName **VARCHAR2**  ,sDescription VARCHAR2 ) RETURN NUMBER;

This function updates description of sName permission to sDescription. Returns 1 if successful, -1 if failed.

FUNCTION **editPerm**(

nID NUMBER ,sDescription VARCHAR2 ) RETURN NUMBER;

This function updates description of nID permission to sDescription. Returns 1 if successful, -1 if failed.

FUNCTION **getVersion** RETURN VARCHAR2;

This function returns current package version as VARCHAR2 string.

#### **EXAMPLES.**

Below are some examples of package calls.

```
declare 
        nResult NUMBER; 
        bResult Boolean; 
        sResult VARCHAR2(100); 
        aPerms NN$TPermList; 
begin 
   -- create new permission 
  nResult := NN$UMGR_PERM.createPerm('SamplePermission', 'Sample Permission'); 
   -- get permission name (should be uppercase SAMPLEPERMISSION) 
  sResult := NN$UMGR_PERM.getPermName(nResult); 
   -- example of permission names mapping 
  aPerms := NN$UMGR_PERM.mapPermNames(NN$TPermNamesList('samplepermission'));
end;
```
#### **SECURITY CONSIDERATIONS.**

This package does not control who creates, modifies or drops permissions by default. Each Oracle user who wants to turn on internal security checks must perform special security bootstrap procedure. When this procedure is performed, several predefined permissions and roles are created, and only those users that have these special permissions are allowed to manipulate permissions. Note that such privileged users may drop these special permissions effectively disabling internal security.

## **NN\$UMGR\_ACL PACKAGE.**

This package provides API for manipulating Access Control Lists and permission lists: granting and revoking permissions to Users, Groups and Roles, and checking if effective permissions are adequate to requested ACL. Key difference between ACL and User permissions lists are that user permissions list specifies permissions the user has, while ACL specifies permissions the user should have to access the resource. It is up to developer to implement ACL storage and specification for custom entities. Examples in this section will show generic approach to implementing an ACL and using provided API to verify if a user has adequate privileges to access an object controlled by such ACL.

#### **SUMMARY OF SUBPROGRAMS.**

```
FUNCTION checkPerms( 
                       Effective NN$TPermList, 
                       Required NN$TPermList, 
                       Override NN$TPermList DEFAULT NULL 
                     ) RETURN Boolean; 
FUNCTION checkPermsN( 
                       Effective NN$TPermList, 
                       Required NN$TPermList, 
                       Override NN$TPermList DEFAULT NULL 
                     ) RETURN INT; 
FUNCTION checkPerms( 
                       Effective NN$TPermList, 
                       Required NN$TPermNamesList, 
                       Override NN$TPermNamesList DEFAULT NULL 
                     ) RETURN Boolean; 
FUNCTION checkPermsN( 
                       Effective NN$TPermList, 
                       Required NN$TPermNamesList,
```
 ) RETURN INT; These functions are the centerpiece of the package. They provide a common way to verify if userís permissions are adequate for requested objectís ACL or, optionally, to some list of permissions that override the ACL assigned to particular object. Functions operate with ACLs for objects rather than objects themselves. It is up to developer to maintain these ACLs and retrieve them in a fashion that allows using checkPerms function to verify them.

Override NN\$TPermNamesList DEFAULT NULL

Functions accept three arrays as parameters: Effective, which is a list of user's effective permissions (those he has, including permissions he inherited from Group/Role membership), Required, which is an ACL for some object, and, optionally, override, which is a list of permissions that override object's ACL and allow user to bypass the ACL if he has these permissions.

Functions come in two overloaded versions, one accepting arrays of permission identifiers, and one accepting arrays of permission names for Required and Override lists (note that Effective list should always be an array of permission identifiers). Version with names lists allows for easy passing of fixed lists of permissions without the need to call mapPerms to map them to identifiers. checkPermsN functions return INT instead of Boolean, which allows to use them in SQL.

Functions take the most restrictive approach: everything that is not explicitly granted is denied. Function returns TRUE only if either Required or Override is neither NULL nor empty, and Effective permissions contain either all of Required permissions, or all of Override permissions, otherwise it returns FALSE. Function also returns FALSE if Effective list is empty or NULL. The following table illustrates the

function outcome for various combinations of arguments (MINUS means set minus operation, which, when applied to two sets A and B as A MINUS B, removes all elements from set A that are also in set B):

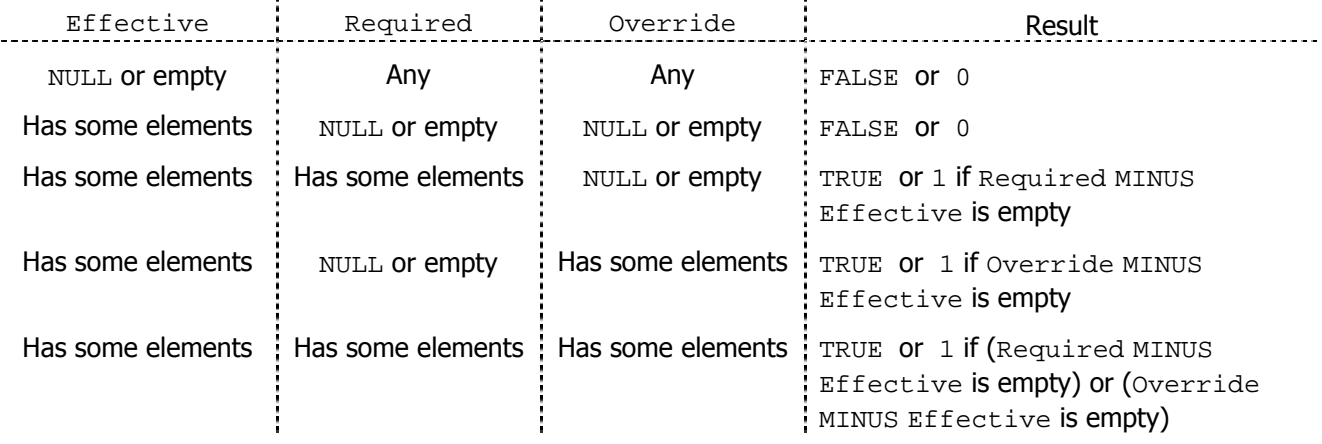

This means, that to allow access to an object, one should assign some permissions to this objectís ACL and then those users that have all these permissions or all Override permissions (if any) will be able to access the object. For example, to grant only certain group or role members access to an object, you can assign the group or role as object's owner and verify that requesting user has the same permissions as the owner of the object. Unauthenticated users (or those that donít have any permissions) are not allowed to access anything (you may override this behavior by adding your own rules to permission checks, like allow object owners to access their own objects without the need for any specific permissions assigned to them).

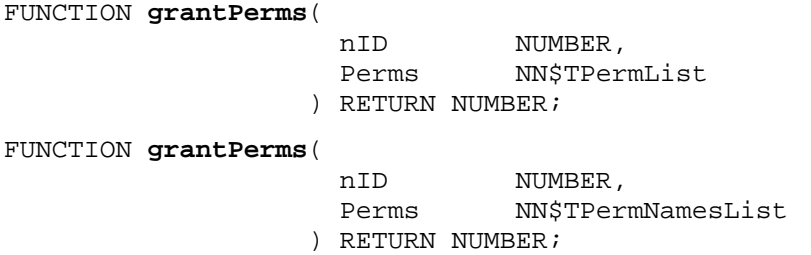

This function grants specified Perms permissions to a User, Group or Role identified by nID identifier. It comes in two overloaded versions, one accepting array of permission identifiers, and another accepting array of permission names for  $Perms$  parameter. Function returns 0 if no permissions were granted, and  $> 0$  if some or all permissions were granted (function does not re-grant permissions that were already granted with previous calls to this function). Function may also raise NN\$UMGR.ACCESS\_VIOLATION exception if internal security is active and calling user does not have adequate privileges to grant permissions to other users, including self.

FUNCTION **revokePerms**(

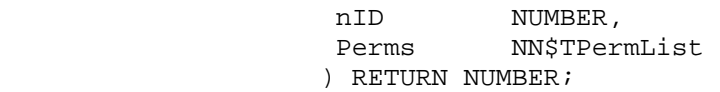

FUNCTION **revokePerms**(

 nID NUMBER, Perms NN\$TPermNamesList ) RETURN NUMBER;

This function is the opposite of grantPerms and revokes specified permissions from User, Role or Group identified by  $nID$ . Function returns 0 if no permissions were revoked,  $> 0$  if some or all permissions were revoked, and may raise NN\$UMGR.ACCESS VIOLATION exception if internal security is active and calling user does not have adequate privileges to revoke permissions from other users. Note that user cannot revoke

system permissions from himself even if he has adequate privileges to revoke them in general  $-$  system privileges will be silently ignored in revoke request from self.

FUNCTION **getPerms**( nID NUMBER ) RETURN NN\$TPermList;

This function retrieves and returns as nested table list of effective permissions for User, Group or Role identified by nID. This list includes permissions inherited from other Groups and Roles the requested entity is member of. Resulting list contains all distinct permissions the entity has at the time of the call (this list may change, for example, if a Role assigned to the entity is disabled in a concurrent transaction). If no permissions were found, function will return an empty array.

FUNCTION **getVersion** RETURN VARCHAR2;

This function returns current package version as VARCHAR2 string.

#### **EXAMPLES.**

Below are some examples of package use.

```
declare 
       nResult NUMBER; 
begin 
   -- grant some permissions to a user 
     nResult := NN$UMGR_ACL.grantPerms(NN$UMGR.getUserID('User'), 
                                          NN$TPermNamesList('Perm1', 'Perm2') ); 
   -- verify user's effective permissions against required ACL 
   if NN$UMGR_ACL.checkPerms( 
        NN$UMGR_ACL.getPerms(NN$UMGR.getUserID('User1')), 
        NN$TPermNamesList('Perm1', 'Perm2') 
     ) then 
     dbms_output.put_line('User has needed permissions.'); 
   else 
     dbms_output.put_line('User DOES NOT have needed permissions.'); 
   end if; 
   -- now verify current user's permissions using shortcut function 
   -- myPermissions in NN$UMGR package
   if NN$UMGR_ACL.checkPerms( 
        NN$UMGR.myPermissions, 
        NN$TPermNamesList('Perm1', 'Perm2') 
     ) then 
     dbms_output.put_line('Current user has needed permissions.'); 
   else 
     dbms_output.put_line('Current user DOES NOT have needed permissions.'); 
   end if; 
end;
```
#### **SECURITY CONSIDERATIONS.**

This package does not control who grants and revokes permissions by default. Each Oracle user who wants to turn on internal security checks must perform special security bootstrap procedure. When this procedure is performed, several predefined permissions and roles are created, and only those users that have these special permissions are allowed to grant and revoke permissions to and from other users.

## **NN\$UMGR PACKAGE.**

This package is the main framework package. It provides functions and procedures for manipulating users, groups, roles and sessions.

#### **VARIABLES.**

**G\_TIMEOUT** NUMBER := 1;

This variable defines session timeout in days. Default session timeout is 1 day. Developers may reinitialize this variable to another value before calling session-specific subprograms in the package to modify default timeout to a shorter or longer period of time.

**G\_VAL\_GRACE\_PERIOD\_NUMBER := 3;** 

This variable defines grace period in days for users in validation process while they still can login into system (to revalidate themselves for example). If a user is in validation process and validation was not performed within this period, the user will not be able to login until a user with administrative privileges will forcibly revalidate him. Default grace period is 3 days.

#### <span id="page-13-0"></span>**CONSTANTS.**

**G\_US\_DISABLED** CONSTANT NUMBER := 0; -- disabled **G\_US\_ACTIVE** CONSTANT NUMBER := 1; -- active **G\_US\_INVALID** CONSTANT NUMBER := 2; -- invalidated, pending validation

These constants define standard values for STATUS column of NN\$T\$USERS table.

#### **EXCEPTIONS.**

#### **ACCESS\_VIOLATION**

This is generic Access Violation exception, which is raised if internal security is active and user attempts to perform an operation for which he has insufficient privileges. Internal security is inactive by default and is initialized by special security bootstrap procedure, which should be performed by each Oracle user using the framework separately. The bootstrap procedure creates some predefined permissions and groups, which are then used by the framework to perform internal security checks.

#### **SUMMARY OF SUBPROGRAMS.**

FUNCTION **loginUser**( p\_login VARCHAR2 ,p\_password VARCHAR2 ,b\_reconnect Boolean DEFAULT FALSE ) RETURN VARCHAR2;

This function attempts to login given user and returns session ID if successful, or NULL otherwise. If b\_reconnect is TRUE, the function also attempts to reconnect to an existing session associated with the user if one exists and is not timed out (equivalent to initSession() call). In addition, NN\$UMGR CTX context receives two values:

 $CURRENT_USER$  = logged in user ID

CURRENT\_SESSION = current session ID (same as function return)

for future reference within Oracle session if login operation is successful.

FUNCTION **initSession**( p\_session\_id VARCHAR2 Boolean DEFAULT FALSE

 ,p\_password VARCHAR2 DEFAULT NULL ) RETURN Boolean;

This function attempts to re-establish the user session identified by given session ID. Returns TRUE if successful, FALSE if the session does not exist or is timed out. In addition, NN\$UMGR\_CTX context receives two values:

 $CURRENT_USER$  = logged in user ID

CURRENT\_SESSION = current session ID (same as function return)

for future reference within Oracle session if operation is successful. Since session information is freely available through [NN\\$V\\$UMGR\\_SESSION](#page-6-0) view and includes session user ID, this function may be used to impersonate a privileged user without having to authenticate. To prevent this, two optional parameters may be specified:  $b$ Secure, which turns on authentication on session reconnect, and  $p$  password, which is checked against session userís password if bSecure is TRUE.

PROCEDURE **logMeOff**;

Logs off currently logged on user. NN\$UMGR\_CTX context is cleared and user's session is terminated (removed from the list of sessions). This procedure call is equivalent to logoutSession( SYS\_CONTEXT('NN\$UMGR\_CTX', 'CURRENT\_SESSION')) call.

FUNCTION **logoutSession**( p\_session\_id VARCHAR2 ) RETURN Boolean;

Terminates designated session. If  $p$  session id happens to be current session, then this function call is equivalent to logMeOff procedure. Returns TRUE if session was terminated, FALSE otherwise.

#### FUNCTION **myPermissions** RETURN NN\$TPermList;

This function returns a nested table filled with effective permissions of currently logged in user or empty table if no user session is currently established. Effective permissions are a combination of permissions granted directly to user and those inherited through userís group and/or role membership. This function is equivalent to NN\$UMGR\_ACL.getPerms( SYS\_CONTEXT('NN\$UMGR\_CTX', 'CURRENT\_USER') ) call.

```
FUNCTION changePassword( nID NUMBER 
                           ,p_password VARCHAR2 
                          ) RETURN Boolean;
```
This function attempts to assign new password to the user, returns TRUE if successful, FALSE otherwise (no such user). In addition, this function may raise ACCESS VIOLATION exception if internal security is active and calling user is not attempting to change his own password and does not have privileges to manage other users.

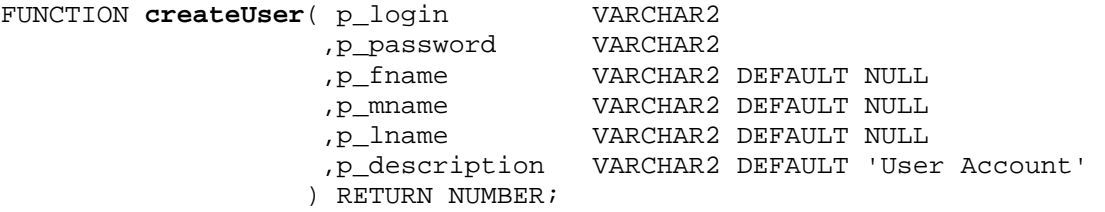

This function creates new user account and returns newly created account ID or  $NULL$  if failed.  $p\_login$  is unique user login name, p\_password is user's password (case-insensitive), p\_fname is user's first name,

p\_mname is userís middle name, p\_lname is userís last name and p\_description is verbose user account description. The function may raise ACCESS\_VIOLATION exception if internal security is active and calling user does not have adequate privileges.

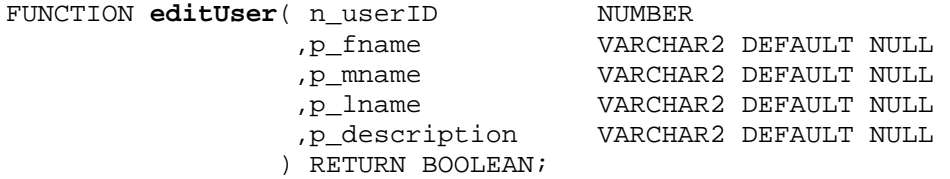

This function attempts to update user information for given user ID and returns TRUE if successful, FALSE otherwise. In addition, the function may raise ACCESS\_VIOLATION exception if internal security is active and calling user is not modifying his own account and does not have adequate privileges to manage other users.

FUNCTION **setUserStatus**( n\_UserID NN\$T\$USERS.ID%TYPE ,n\_Status NN\$T\$USERS.STATUS%TYPE ) RETURN BOOLEAN;

This function changes user status. n\_UserID is user identifier and n\_Status should be one of G\_US constants. If internal access control is active, only administrators may change user status.

FUNCTION **createGroup**( p\_groupname VARCHAR2 ,p\_description VARCHAR2 DEFAULT 'Group' ) RETURN NUMBER;

This function attempts to create a new group and returns newly created group ID if successful, or NULL if failed. The function may raise ACCESS\_VIOLATION exception if internal security is active and calling user does not have adequate privileges for managing users and groups.  $p_{\text{groupname}}$  is unique group name, p\_description is verbose group description.

```
FUNCTION editGroup( n GroupID NUMBER
                   ,p_description VARCHAR2 DEFAULT NULL 
                  ) RETURN BOOLEAN;
```
This function attempts to modify description for the given group, and returns TRUE if successful, or FALSE otherwise. The function may raise ACCESS\_VIOLATION exception if internal security is active and calling user does not have adequate privileges for managing users and groups. n\_GroupID is group identifier and p\_description is new description.

```
FUNCTION createRole( p_rolename VARCHAR2 
                     ,p_description VARCHAR2 DEFAULT 'Role' 
                    ) RETURN NUMBER;
```
This function creates a new role and returns newly create role ID, or NULL if failed. The function may raise ACCESS\_VIOLATION exception if internal security is active and calling user does not have adequate privileges. p\_rolename is new unique role name, and p\_description is verbose role description.

FUNCTION **editRole**( n RoleID NUMBER ,p\_description VARCHAR2 DEFAULT NULL ) RETURN BOOLEAN;

This function attempts to change the role description and returns TRUE if successful, FALSE otherwise. The function may raise ACCESS\_VIOLATION exception if internal security is active and calling user does not have adequate privileges.  $n$  RoleID is role identifier and  $p$  description is new description

FUNCTION getGroupID( p\_groupname VARCHAR2) RETURN NUMBER; This function returns group identifier for the given group name.

FUNCTION **getRoleID**( p\_rolename VARCHAR2) RETURN NUMBER;

This function returns role identifier for the given role name.

FUNCTION **getUserID**( p\_login VARCHAR2) RETURN NUMBER;

This function returns user ID for the given user name (login).

FUNCTION **getUserRecord**( n\_UserID NUMBER ) RETURN NN\$V\$USERS%ROWTYPE;

This function attempts to return user, group or role record for given user/group/role identifier, for example, urec := getUserRecord(TO\_NUMBER(SYS\_CONTEXT('NN\$UMGR','CURRENT\_USER))). The function returns NULL if user record with specified identifier was not found. Throws standard exceptions if something goes wrong, except NO\_DATA\_FOUND, which is handled internally. This function is provided as a shortcut to selecting the user/group/role record from NN\$V\$USERS view.

FUNCTION **addGroupMember**( n\_user\_id NUMBER ,n\_group\_id NUMBER ) RETURN Boolean;

This function attempts to add a user or a group  $n$ \_user\_id to the group  $n$ \_group\_id and returns TRUE if successful, or FALSE if not. The function may raise ACCESS\_VIOLATION exception if internal security is active and calling user does not have adequate privileges.

FUNCTION **addRoleMember**( n\_user\_id NUMBER ,n\_role\_id NUMBER ) RETURN Boolean;

This function attempts to add a user or a group n user id to the role n role id and returns TRUE if successful, or FALSE if not. The function may raise ACCESS VIOLATION exception if internal security is active and calling user does not have adequate privileges.

FUNCTION **dropGroupMember**( n\_user\_id NUMBER ,n\_group\_id NUMBER ) RETURN Boolean;

This function attempts to remove a user or a group  $n$  user id from the group  $n$  group id and returns TRUE if successful, or FALSE if not. The function may raise ACCESS\_VIOLATION exception if internal security is active and calling user does not have adequate privileges.

FUNCTION **dropRoleMember**( n\_user\_id NUMBER ,n\_role\_id NUMBER ) RETURN Boolean;

This function attempts to remove a user or a group  $n$  user id from the role  $n$  role id and returns TRUE if successful, or FALSE if not. The function may raise ACCESS\_VIOLATION exception if internal security is active and calling user does not have adequate privileges.

```
FUNCTION dropUser( n UserID NUMBER
                ) RETURN Boolean;
```
This function attempts to drop specified user, returns TRUE if successful, FALSE otherwise. The function may raise ACCESS VIOLATION exception if internal security is active and calling user does not have adequate privileges or when calling user attempts to drop himself.

```
FUNCTION disableRole( n RoleID NUMBER
                    ) RETURN BOOLEAN;
```
This function attempts to disable specified role, returns TRUE if successful, FALSE otherwise. The function may raise ACCESS\_VIOLATION exception if internal security is active and calling user does not have adequate privileges.

FUNCTION **enableRole**( n RoleID NUMBER ) RETURN BOOLEAN;

This function attempts to enable given role, returns TRUE if successful, FALSE otherwise. The function may raise ACCESS VIOLATION exception if internal security is active and calling user does not have adequate privileges.

FUNCTION **getValidationCode**( n\_UserID NN\$T\$USERS.ID%TYPE ,b\_Invalidate BOOLEAN DEFAULT TRUE ) RETURN VARCHAR2;

This function initiates validation process for the user identified by  $n$  UserID. b Invalidate flag signals if user account status should be automatically set to  $G_US_INVALID$ . If internal access control is active, only administrators may start the validation process. The function returns random validation code the user should reply with to be re-validated. This code, when supplied to  $validateUser()$  function, will reactivate the user account. Validation codes are case-sensitive and should be presented to validateUser() as is with no case conversions. Validations initiated with this function call are tracked in [NN\\$V\\$VALIDATIONS](#page-6-1) view. Only one incomplete validation can be active at one time. Function will return NULL if specified user does not exist, or current validation code for the user if the user is already in the validation process. The function may also throw ACCESS\_VIOLATION exception if calling user does not have sufficient privileges to start the validation.

```
FUNCTION validateUser( n_UserID NN$T$USERS.ID$TYPE
                     ,s_valCode VARCHAR2 
                     ,b_ForceValidation BOOLEAN DEFAULT FALSE 
                    ) RETURN BOOLEAN;
```
This function re-validates the user identified by  $n$  UserID if s valCode is correct. The user must be in grace period or b\_ForceValidation should be TRUE for validation to take place. If the user is in grace period and the validation code is correct, user account is automatically enabled. If b\_ForceValidation is specified, s\_valCode is not checked, but calling user must have administrative privileges, otherwise ACCESS\_VIOLATION exception will be thrown. Forced validation may be used by administrators to manually revalidate users who were unable to complete validation in time while administrator is certain that the user is still active.

FUNCTION **inGracePeriod**( n\_UserID NN\$T\$USERS.ID%TYPE ) RETURN NUMBER;

This function returns 1 if user is invalidated and is in [grace period,](#page-13-0) 0 otherwise. This function can be used in SQL.

FUNCTION **getVersion** RETURN VARCHAR2;

This function returns current package version as VARCHAR2 string.

#### **EXAMPLES.**

The following example is an SQL\*Plus script that can be used for testing NN\$UMGR framework installation and functionality. It demonstrates all basic functions of the framework and their use.

```
set serveroutput on 
set timing on 
-- define NN$UMGR types schema – synonyms for types are not supported 
-- in Oracle, thus we need to reference types with full qualification. Packages, 
-- on the other hand, have public synonyms. 
define typesch='nnumgr.' 
set echo off 
declare 
  bdummy Boolean; 
   ndummy number; 
  sdummy varchar2(40);
   perms &typesch.NN$TPermList; 
begin 
  dbms output.enable(1000000);
   -- create two sample permissions 
   ndummy := nn$umgr_perm.createPerm('sysadmin','Administer System'); 
   ndummy := nn$umgr_perm.createPerm('useradmin','Administer Users'); 
   -- create admin user 
   ndummy := nn$umgr.createUser( 
                'admin', 
                'password', 
                'System', 
               ^{\prime},
                'Administrator', 
                'System Administrator Account'); 
   if ndummy is not null then 
    dbms_output.put_line('User account #'||ndummy||' created'); 
   end if; 
   -- create Administrators group 
   ndummy := nn$umgr.createGroup('Administrators','System Administrators'); 
   if ndummy is not null then 
   dbms_output.put_line('Group #'||ndummy||' created'); 
   end if; 
   -- create UserAdmins group 
   ndummy := nn$umgr.createGroup('UserAdmins','User Administrators'); 
   if ndummy is not null then 
   dbms_output.put_line('Group #'||ndummy||' created'); 
   end if; 
   -- grant some permissions to administrators group 
  ndummy := nn$umqr acl.grantPerms(nn$umqr.getGroupID('administrators'),
&typesch.NN$TPermNamesList('sysadmin','useradmin')); 
   -- add admin to administrators group 
   bdummy := nn$umgr.addGroupMember(nn$umgr.getUserID('admin'), 
                                      nn$umgr.getGroupID('administrators')); 
   if bdummy then 
  dbms output.put line('addGroupMember succeeded.');
   end if; 
   -- attempt to login as admin 
   sdummy := nn$umgr.loginUser('admin','password');
```

```
 if sdummy is not null then 
    dbms_output.put_line('User logged in, session id = '||sdummy||', effective 
permissions:'); 
   -- print effective user permissions (note that we did not grant any 
   -- permissions directly to admin user, only to administrators group 
    perms := nn$umgr.myPermissions; 
    if perms is not null and perms.count > 0 then 
     for i in perms.First..perms.Last loop 
       dbms_output.put_line(nn$umgr_perm.getPermName( perms(i) ) ); 
     end loop; 
    else 
      dbms_output.put_line('None.'); 
    end if; 
   end if; 
   -- verify effective permissions of current user against fixed set of 
   -- permissions 
  if nn$umgr acl.checkPerms(nn$umgr.myPermissions,
                               &typesch.NN$TPermNamesList('useradmin'), 
                               &typesch.NN$TPermNamesList('sysadmin') 
                              ) then 
    dbms_output.put_line('Current user can administer other users.'); 
   else 
    dbms_output.put_line('Current user CAN NOT administer other users.'); 
   end if; 
   -- log off 
   nn$umgr.logMeOff; 
   dbms_output.put_line('Effective permissions after logout:'); 
   -- check permissions after logout 
   perms := nn$umgr.myPermissions; 
   if perms is not null and perms.count > 0 then 
    for i in perms.First..perms.Last loop 
      dbms_output.put_line(nn$umgr_perm.getPermName( perms(i) ) ); 
    end loop; 
   else 
     dbms_output.put_line('None.'); 
   end if; 
   if nn$umgr_acl.checkPerms(nn$umgr.myPermissions, 
                               &typesch.NN$TPermNamesList('useradmin'), 
                               &typesch.NN$TPermNamesList('sysadmin') 
                                     ) then 
    dbms_output.put_line('Current user can administer other users.'); 
   else 
    dbms_output.put_line('Current user CAN NOT administer other users.'); 
   end if; 
end; 
/
```
The above example should produce the output similar to the following:

```
User account #31805710 created 
Group #180344 created 
Group #330135 created 
addGroupMember succeeded. 
User logged in, session id = 0B74B194AA504D53853DD3A99336C7EE, effective 
permissions: 
SYSADMIN 
USERADMIN
Current user can administer other users. 
Effective permissions after logout: 
None.
```
Current user CAN NOT administer other users.

PL/SQL procedure successfully completed.

Elapsed: 00:00:00.30

#### **SECURITY CONSIDERATIONS.**

This package does not control who creates, modifies and drops users, groups and roles by default. Each Oracle user who wants to turn on internal security checks must perform special security bootstrap procedure. When this procedure is performed, several predefined permissions and roles are created, and only those users that have these special permissions are allowed to manage other users, groups and roles.

# **EXTENDING THE FRAMEWORK.**

This section will provide examples of extending the basic user management capabilities provided by the framework to support additional entity attributes, and using ACL API to control access to custom entities.

# **ADDING ATTRIBUTES TO NN\$UMGR ENTITIES.**

Entities managed by the framework (users, groups, roles and sessions) have only a limited basic set of attributes for each entity type. Developers may want to support additional attributes for these entities (for example, E-mail Address, Date of Birth, Sex and Marital Status attributes for user). The framework provides referential access to entity storage that provides means for linking additional attributes to frameworkmanaged entities. The following example demonstrates adding E-mail Address, Date of Birth, Sex and Marital Status attributes to User entity.

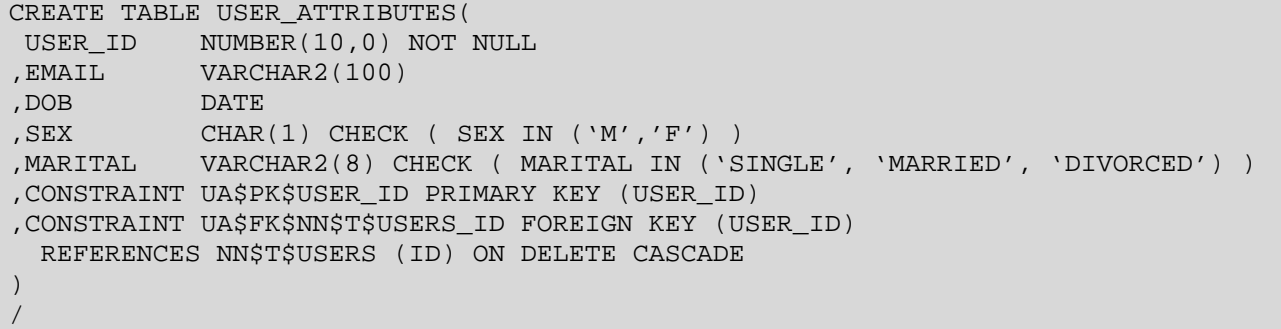

The table definition above creates master-detail relationship between this table and NN\$T\$USERS table, for which public is granted REFERENCES privilege (that is, anyone is allowed to create foreign keys on this table and maintain relationship with it). Now, you can create new user and populate additional attributes this way:

```
DECLARE 
 usr_id NUMBER;
BEGIN 
 usr id := NN$UMGR.createUser('jdoe',
                                'password', 
                                'John', 
 '', 
                                'Doe', 
                                'John Doe account'); 
 IF usr id IS NOT NULL THEN
   INSERT INTO USER_ATTRIBUTES 
   VALUES(usr_id, 
           'jdoe@mycompany.com', 
           to_date('14 Jun 1970', 'DD Mon YYYY'), 
          'M',
           'MARRIED'); 
   COMMIT; 
  END IF; 
END;
```
If you subsequently drop the jdoe account using dropUser call, corresponding data in USER ATTRIBUTES will be automatically deleted through ON DELETE CASCADE foreign key constraint on this table.

Using similar techniques you can extend NN\$UMGR user sessions by creating foreign keys on NN\$T\$UMGR\_SESSION(ID, USER\_ID), and link your own ACLs to framework-managed permissions by creating foreign keys on NN\$T\$PERMISSIONS(ID).

## <span id="page-23-0"></span>**MAINTAINING AND CHECKING YOUR OWN ACCESS CONTROL LISTS.**

ACLs managed by NN\$UMGR, ACL package are only related to NN\$UMGR entities and represent permissions granted to users, groups and roles. However, you can easily attach your own framework-compatible ACLs to your objects and use NN\$UMGR\_ACL.checkPerms() function to validate user privileges against these ACLs. This section provides an example of such custom ACL and ways to validate user privileges against it.

```
First, we create a table, which will hold objects (documents) we want to control access to:
```
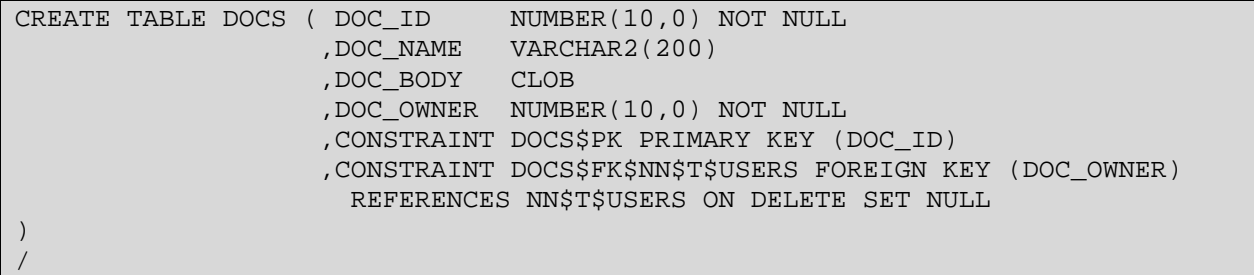

We defined relationship with NN\$T\$USERS table to know who's the document owner, and set referential integrity constraint to ON DELETE SET NULL, which means that if the row owner is dropped, the document will be left intact, but its owner information will be nullified (the document will be left stranded in the database, but it will not be removed). Next, we create an ACL table that will hold ACLs for our documents:

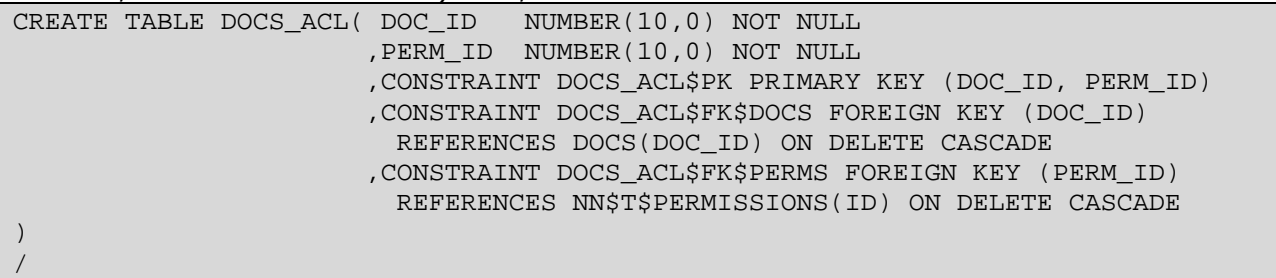

Here we defined relationships with DOCS table and NN\$T\$PERMISSIONS table, and entries in DOCS ACL will be automatically deleted if parent document is deleted, or permission is dropped. Now it's time to create some utility subprograms that will help us add permissions to the ACL, remove them, and receive them into a NN\$TPermList array to pass it to NN\$UMGR.checkPerms() function for verification. We will create a package for this purpose. Assume that we have defined DOCADMIN permission, which allows user to modify ACLs for documents he doesn't own, and that NN\$UMGR is installed into NNUMGR schema.

#### Package definition:

```
CREATE OR REPLACE PACKAGE DOCS$ACL 
AS 
PROCEDURE addPermsToACL(n doc id NUMBER, Perms NNUMGR.NN$TPermList);
PROCEDURE addPermsToACL(n_doc_id NUMBER, Perms NNUMGR.NN$TPermNamesList);
PROCEDURE removePermsFromACL( n\_doc\_id NUMBER, Perms NNUMGR.NN$TPermList);
PROCEDURE removePermsFromACL( n doc id NUMBER, Perms NNUMGR.NN$TPermNamesList);
FUNCTION getDocACL(n doc id NUMBER) RETURN NNUMGR.NN$TPermList;
FUNCTION canAccess( n_user_id NUMBER, n_doc_id NUMBER) RETURN Boolean; 
END DOCS$ACL; 
/ 
CREATE OR REPLACE PACKAGE BODY DOCS$ACL 
AS 
PROCEDURE addPermsToACL(n_doc_id NUMBER, Perms NNUMGR.NN$TPermList) 
IS 
-- perform addition in an autonomous transaction to avoid interference with 
 -- current transaction. 
PRAGMA AUTONOMOUS_TRANSACTION; 
BEGIN
   IF (Perms IS NULL OR Perms.Count = 0) THEN
```

```
 RETURN; 
   END IF; 
   DECLARE 
     l_doc_owner NUMBER(10,0); 
  BEGIN
   SELECT OWNER ID INTO 1 doc owner FROM DOCS
   WHERE DOC ID = n doc id;
   IF 1 doc_owner != TO_NUMBER(SYS_CONTEXT('NN$UMGR_CTX', 'CURRENT_USER')) THEN
      -- user is not owner of the document 
     IF NOT NN$UMGR ACL.checkPerms(NN$UMGR.myPermissions,
                                      NNUMGR.NN$TPermNamesList('DOCADMIN') ) THEN 
         -- user doesn't have needed permissions 
         -- to modify ACLs for other user's documents 
        RETURN; 
      END IF; 
    END IF; 
   EXCEPTION 
    WHEN NO DATA FOUND THEN
       -- no such document
       RETURN; 
   END; 
   -- insert new permissions into the ACL table. FORALL bulk binding INSERT 
   -- would be more effective here, but we also want to skip duplicates on 
   -- insert – FORALL does not allow this.
   FOR i IN Perms.First..Perms.Last LOOP 
  BEGIN
      INSERT INTO DOCS_ACL 
       VALUES(n_doc_id, Perms(i)); 
    EXCEPTION 
      -- ignore duplicates, we already have them granted
     WHEN DUP_VAL_ON_INDEX THEN NULL;
   END; 
   END LOOP; 
   -- commit our inserts
  COMMTT;
END addPermsToACL; 
PROCEDURE addPermsToACL(n doc id NUMBER, Perms NNUMGR.NN$TPermNamesList)
IS 
-- overloaded version which maps names to identifiers and calls original
BEGIN 
 addPermsToACL(n_doc_id, NN$UMGR_PERM.mapPermNames(Perms)); 
END addPermsToACL; 
PROCEDURE removePermsFromACL( n_doc_id NUMBER, Perms NNUMGR.NN$TPermList) 
IS 
-- perform deletion in an autonomous transaction to avoid interference with 
-- current transaction. 
PRAGMA AUTONOMOUS_TRANSACTION; 
BEGIN 
   IF (Perms IS NULL OR Perms.Count = 0) THEN 
    RETURN; 
   END IF; 
   DECLARE 
    l_doc_owner NUMBER(10,0); 
  BEGIN
   SELECT OWNER ID INTO 1 doc owner FROM DOCS
    WHERE DOC ID = n doc id;
    IF l_doc_owner != TO_NUMBER(SYS_CONTEXT('NN$UMGR_CTX', 'CURRENT_USER')) THEN
```

```
N-Networks Extensible User Management Framework Cameda Accord Management Cameda Accord Persion 1.0
```

```
 -- user is not owner of the document 
      IF NOT NN$UMGR_ACL.checkPerms(NN$UMGR.myPermissions, 
                                      NNUMGR.NN$TPermNamesList('DOCADMIN') ) THEN 
         -- user doesn't have needed permissions 
         -- to modify ACLs for other user's documents 
         RETURN; 
      END IF; 
    END IF; 
   EXCEPTION 
    WHEN NO DATA FOUND THEN
       -- no such document
       RETURN; 
   END; 
   -- do a bulk binding DELETE of all specified permissions
   FORALL i IN Perms.First..Perms.Last 
   DELETE DOCS_ACL 
    WHERE DOC ID = n doc id
      AND PERM ID = Perms(i); COMMIT; 
END removePermsFromACL; 
PROCEDURE removePermsFromACL( n doc id NUMBER, Perms NNUMGR.NN$TPermNamesList)
IS 
-- overloaded version which maps names to identifiers and calls original 
BEGIN 
 removePermsFromACL(n_doc_id, NN$UMGR_PERM.mapPermNames(Perms)); 
END removePermsFromACL; 
FUNCTION getDocACL(n_doc_id NUMBER) RETURN NNUMGR.NN$TPermList 
IS 
   rv NNUMGR.NN$TPermList := NNUMGR.NN$TPermList(); 
BEGIN 
    SELECT PERM_ID 
     BULK COLLECT INTO rv 
     FROM DOCS_ACL 
    WHERE DOC ID = n doc id;
    -- note that if no document will match n_doc_id, this SELECT statement 
    -- will not throw an exception, rather it will not fill the receiving 
    -- nested table, so it will effectively be empty, which will be interpreted 
    -- as 'no access'. 
   RETURN rv; 
END getDocACL; 
FUNCTION canAccess(n_user_id NUMBER, n_doc_id NUMBER) RETURN Boolean 
T.S
   cnt NUMBER; 
BEGIN
    IF (n_user_id IS NULL) THEN 
     RETURN FALSE; 
    END IF; 
    -- check if n_user_id is owner of n_doc_id, which means he has access 
    SELECT COUNT(1) INTO cnt FROM DOCS 
     WHERE DOC_ID = n_doc_id 
     AND OWNER ID = n user id:IF (\text{cnt} = 0) THEN
       -- use checkPerms() to verify access, empty getDocACL result will be 
       -- interpreted as 'no access' 
       RETURN NN$UMGR_ACL.checkPerms( 
                 NN$UMGR_ACL.getPerms(n_user_id), -- n_user_id's effective perms
```

```
 getDocACL(n_doc_id) -- n_doc_id's ACL
), the contract of \mathcal{L} (i.e., \mathcal{L}), \mathcal{L} ELSE 
         -- n_user_id is owner of n_doc_id, so it's ok to access it 
        RETURN TRUE; 
     END IF; 
END canAccess; 
END DOCS$ACL; 
/
```
Here we have our utility package. It has everything necessary to manage ACLs for documents in DOCS plus utility functions to verify access rights to them. Now, if we have a user logged in, we can verify if he can access certain document by calling our verification function this way:

```
IF DOCS$ACL.canAccess(TO_NUMBER(SYS_CONTEXT('NN$UMGR_CTX','CURRENT_USER')), 
some_doc_id) THEN 
-- proceed with document access
ELSE 
  RAISE APPLICATION ERROR(-20001,
     'Access denied: sorry, you do not have privileges to access document #'|| 
     to_char(some_doc_id) ); 
END IF;
```
If, for example, a document belongs to user JDOE, and user JDOE required, say, READ permission to access it by adding this permission to the document's ACL, the document will be seen only to this user JDOE (even if he doesnít have READ himself) and those users having READ permission in their permission list (either granted directly or inherited through group/role membership).